> #Mudassir Lodi #November 15, 2021 #Homework 21

> read "C:/Users/mkl115/Documents/DMB.txt"

*First Written: Nov. 2021* 

*This is DMB.txt, A Maple package to explore Dynamical models in Biology (both discrete and continuous)*

*accompanying the class Dynamical Models in Biology, Rutgers University. Taught by Dr. Z. (Doron Zeilbeger)* 

> *The most current version is available on WWW at: http://sites.math.rutgers.edu/~zeilberg/tokhniot/DMB.txt . Please report all bugs to: DoronZeil at gmail dot com .*

*For general help, and a list of the MAIN functions, type "Help();". For specific help type "Help(procedure\_name);"* 

*For a list of the supporting functions type: Help1(); For help with any of them type: Help(ProcedureName);*

*------------------------------*

*For a list of the functions that give examples of Discrete-time dynamical systems (some famous), type: HelpDDM();*

*------------------------------*

*For help with any of them type: Help(ProcedureName);*

*For a list of the functions continuous-time dynamical systems (some famous) type: HelpCDM(); For help with any of them type: Help(ProcedureName);*

*------------------------------*

*------------------------------*

> Help(ChemoStat)

*ChemoStat(N,C,a1,a2): The Chemostat continuous-time dynamical system with N=Bacterial poplulation densitty, and C=nutient Concentration in growth chamber (see Table 4.1 of Edelstein-Keshet, p. 122)*

*with paramerts a1, a2, Equations (19a\_, (19b) in Edelestein-Keshet p. 127 (section 4.5, where they are called alpha1, alpha2). a1 and a2 can be symbolic or numeric. Try: ChemoStat(N,C,a1,a2);*

*ChemoStat(N,C,2,3);*

 $\triangleright$  TimeSeries (ChemoStat(20, 50, 2, 3), [x, y], [0.5, 0.5], 0.01, 10, 1)

**(2)**

**(1)**

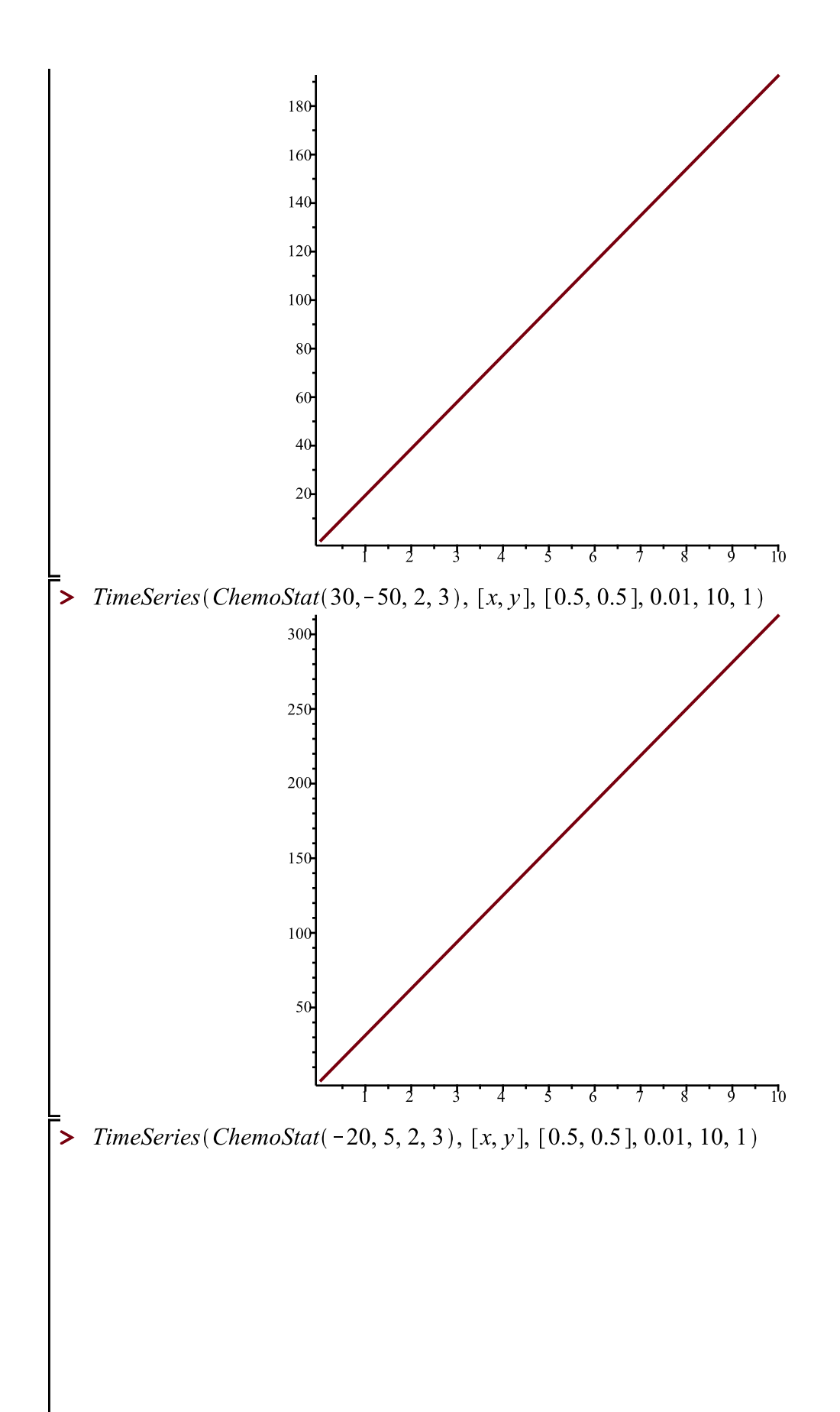

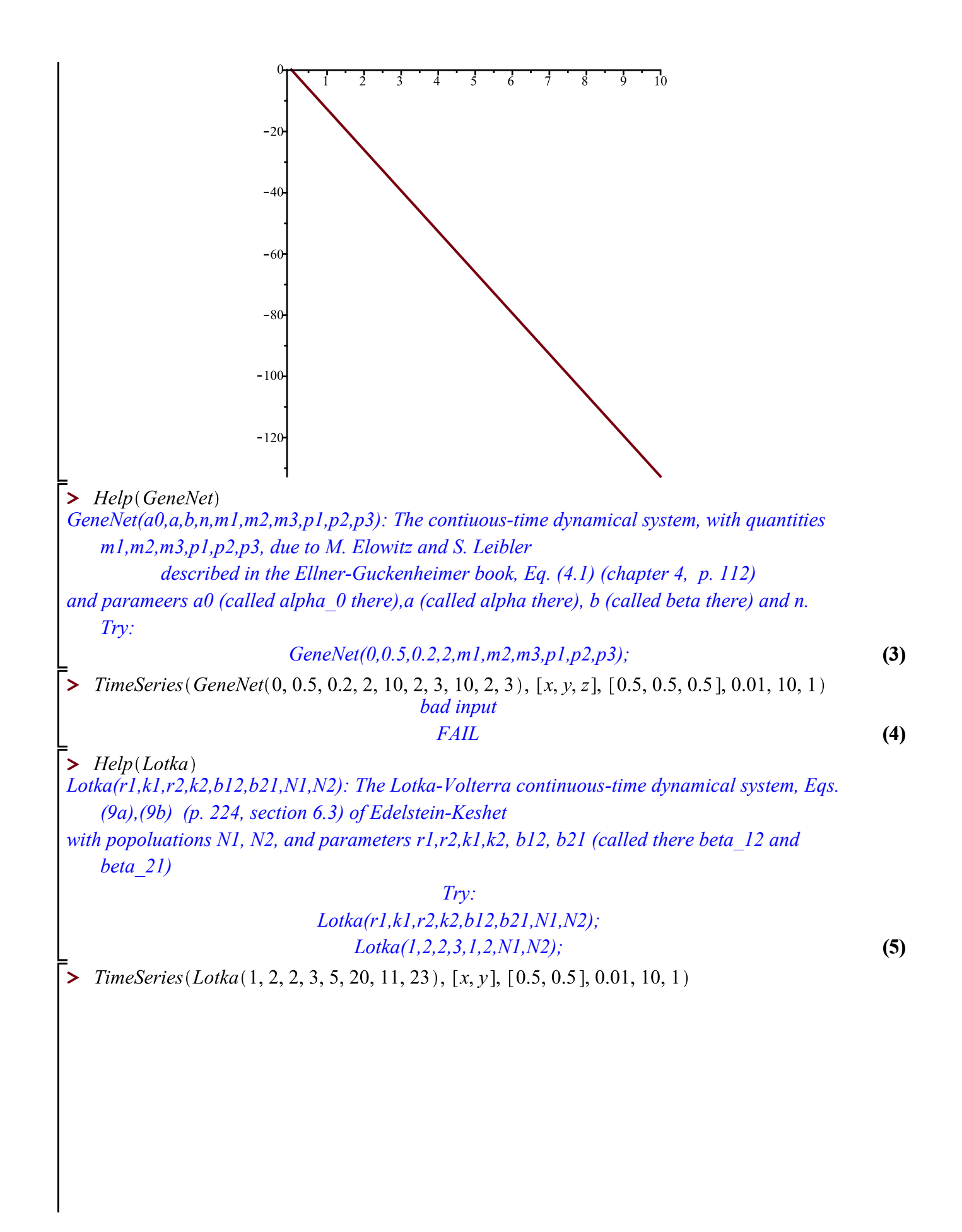

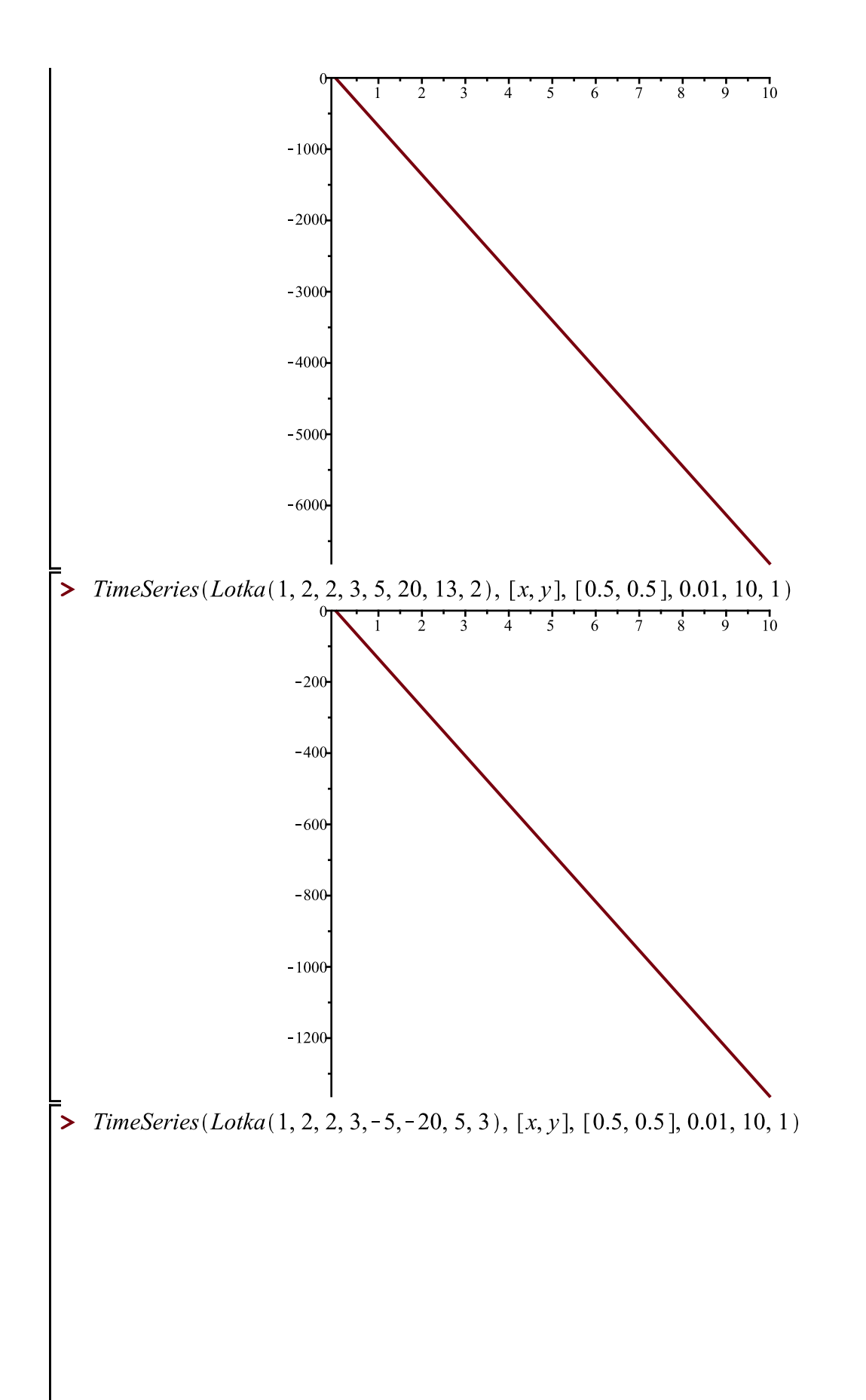

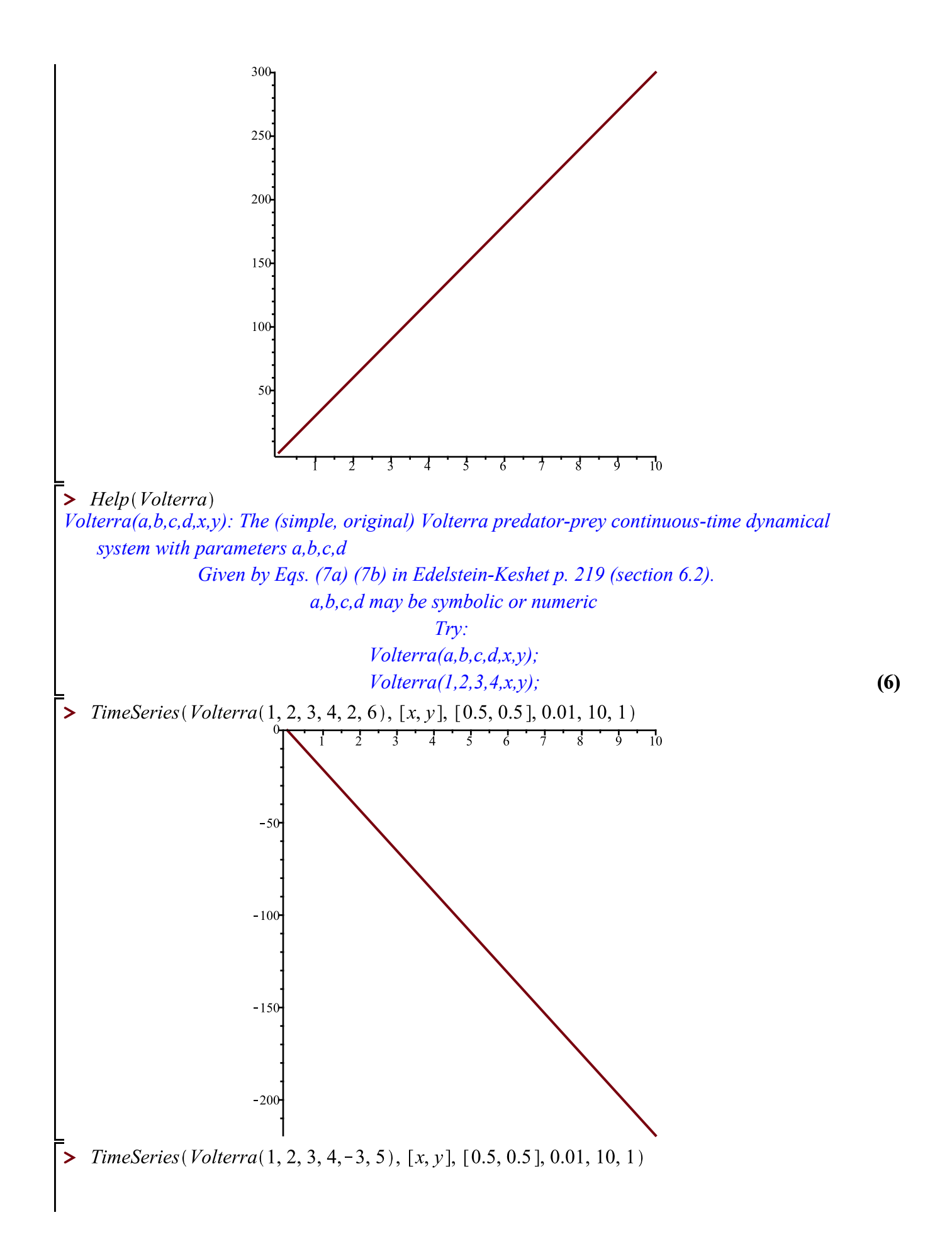

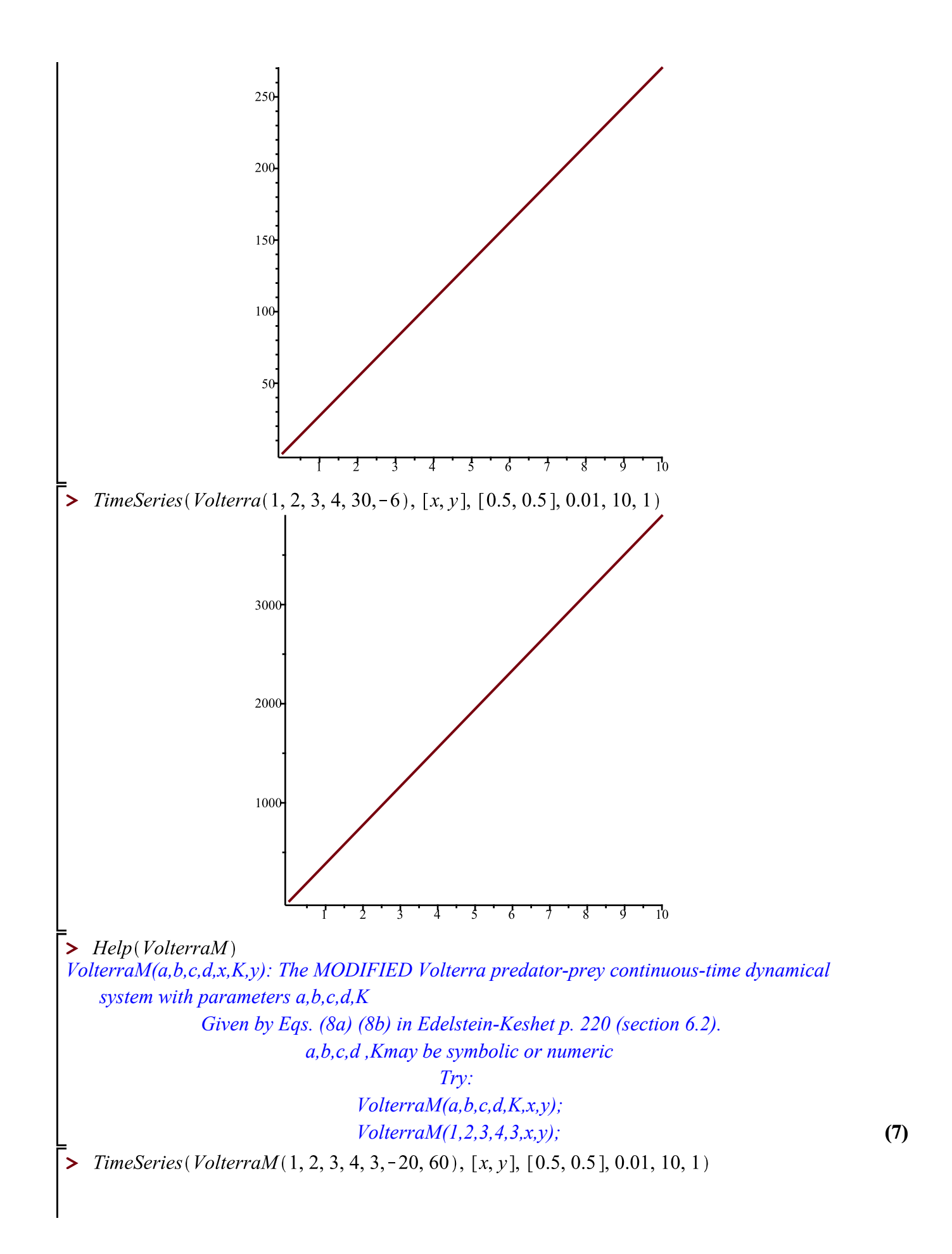

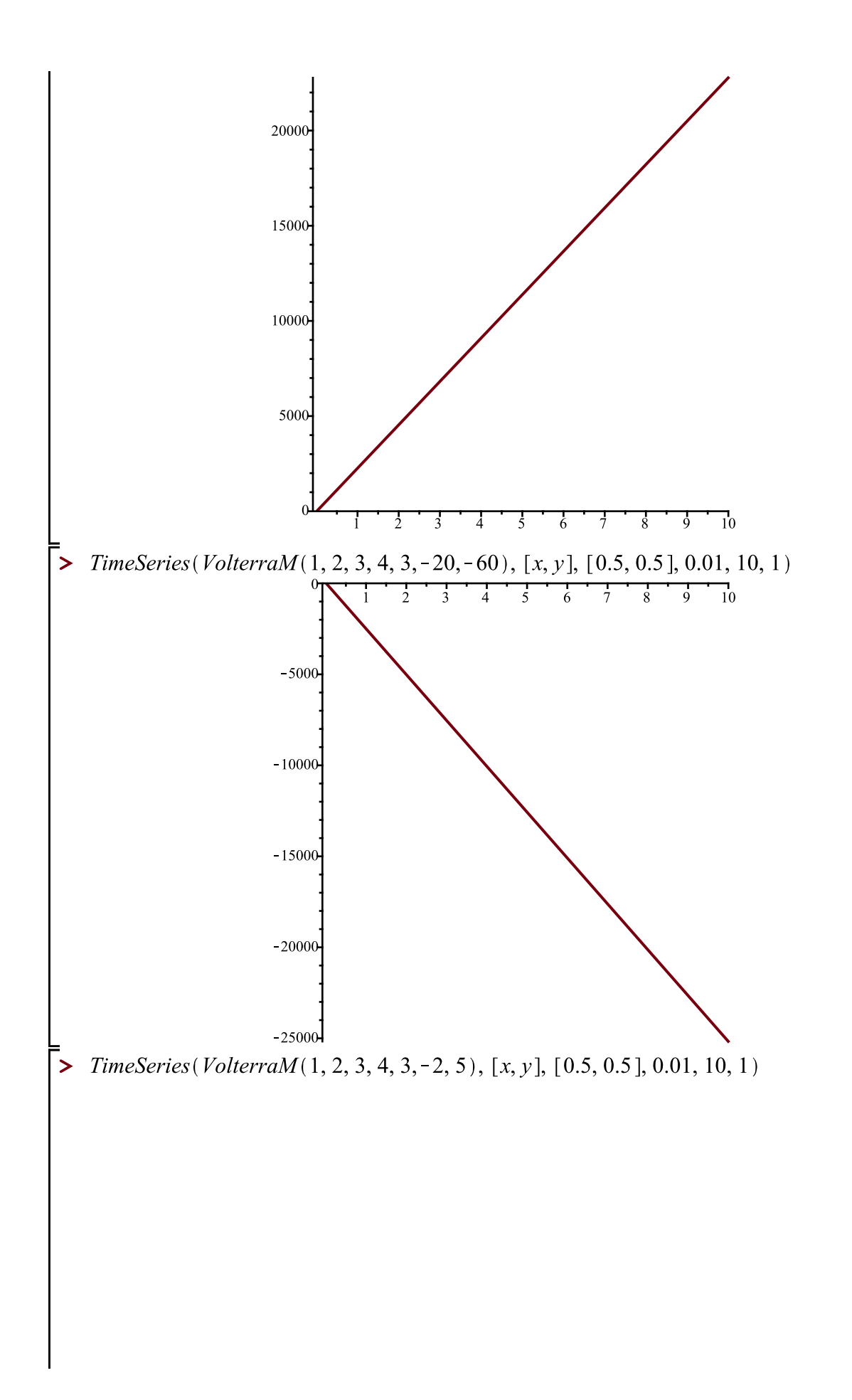

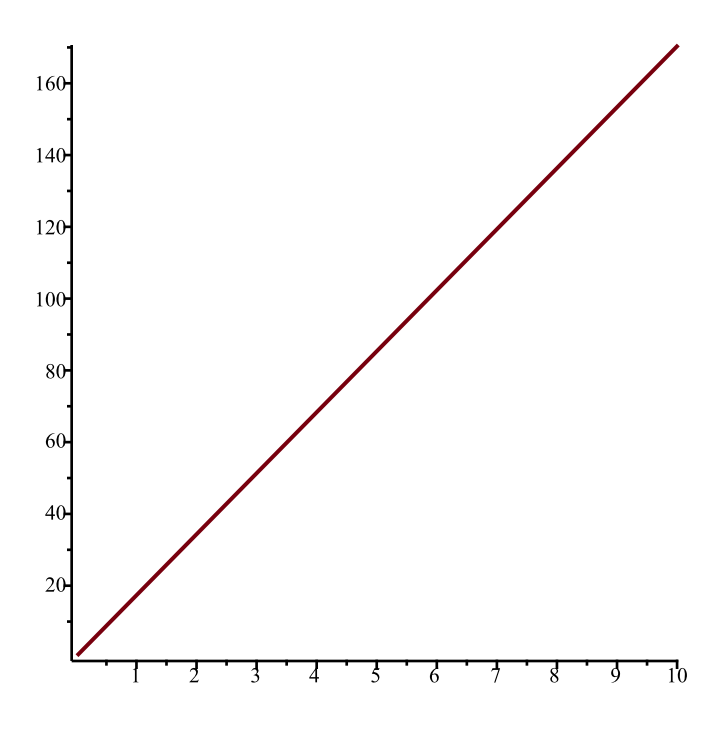

 $\triangleright$